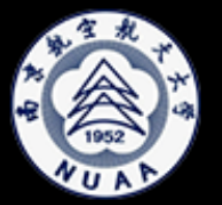

Nanjing University of Aeronautics and Astronautics ing University of Aeronautics and Astronautics **iBRAIN**<br>College of Computer Science and Technology **iBRAIN** 

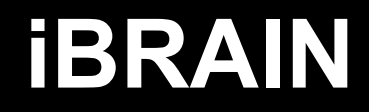

## **Multi-Region Neural Representation A novel model for decoding visual stimuli in human brains**

Muhammad Yousefnezhad, Daoqiang Zhang SIAM International Conference on Data Mining (SDM17)

## **Presented by Muhammad Yousefnezhad**

**2017 / March**

## *Motivation*

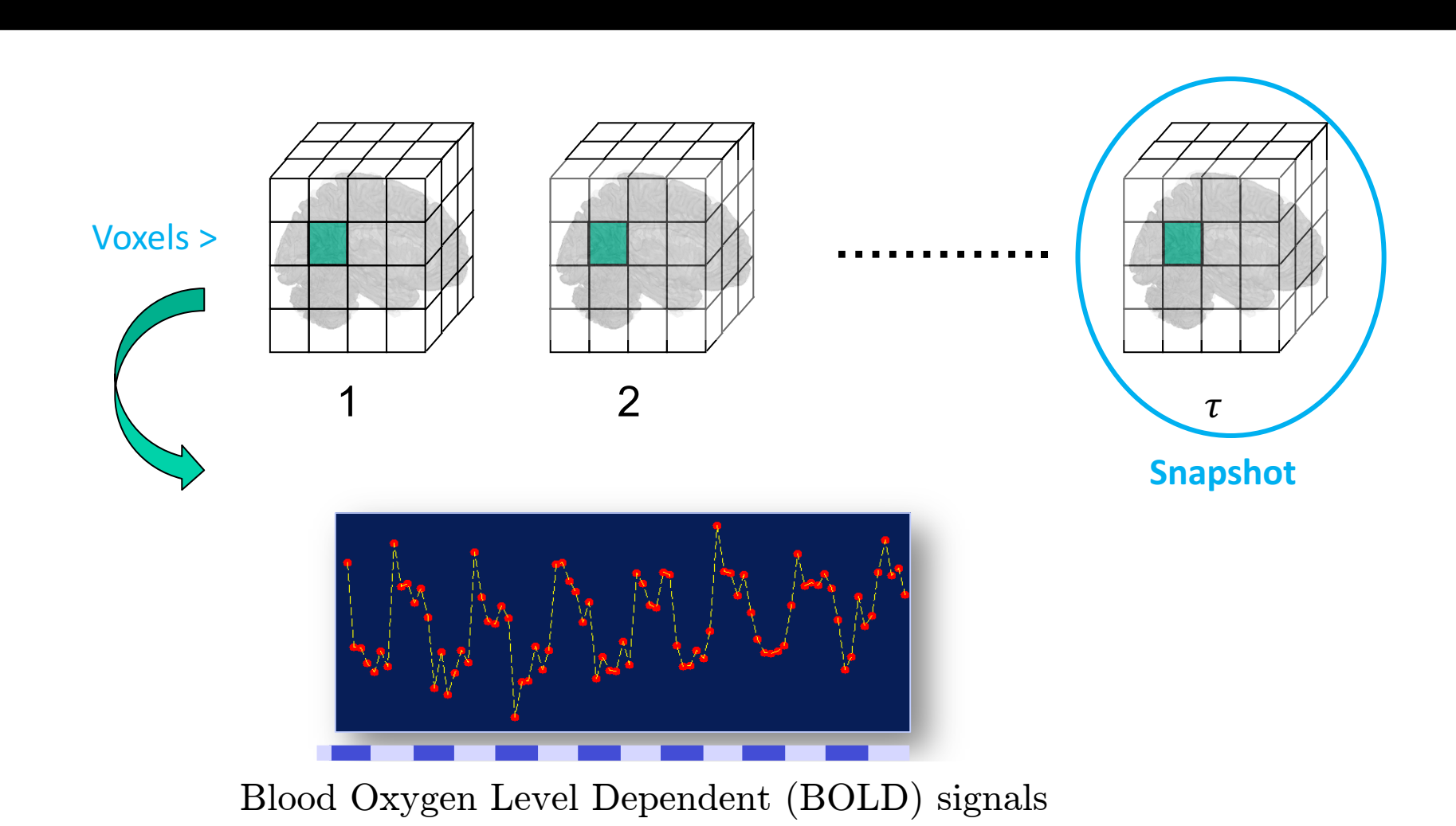

## *Motivation*

series.

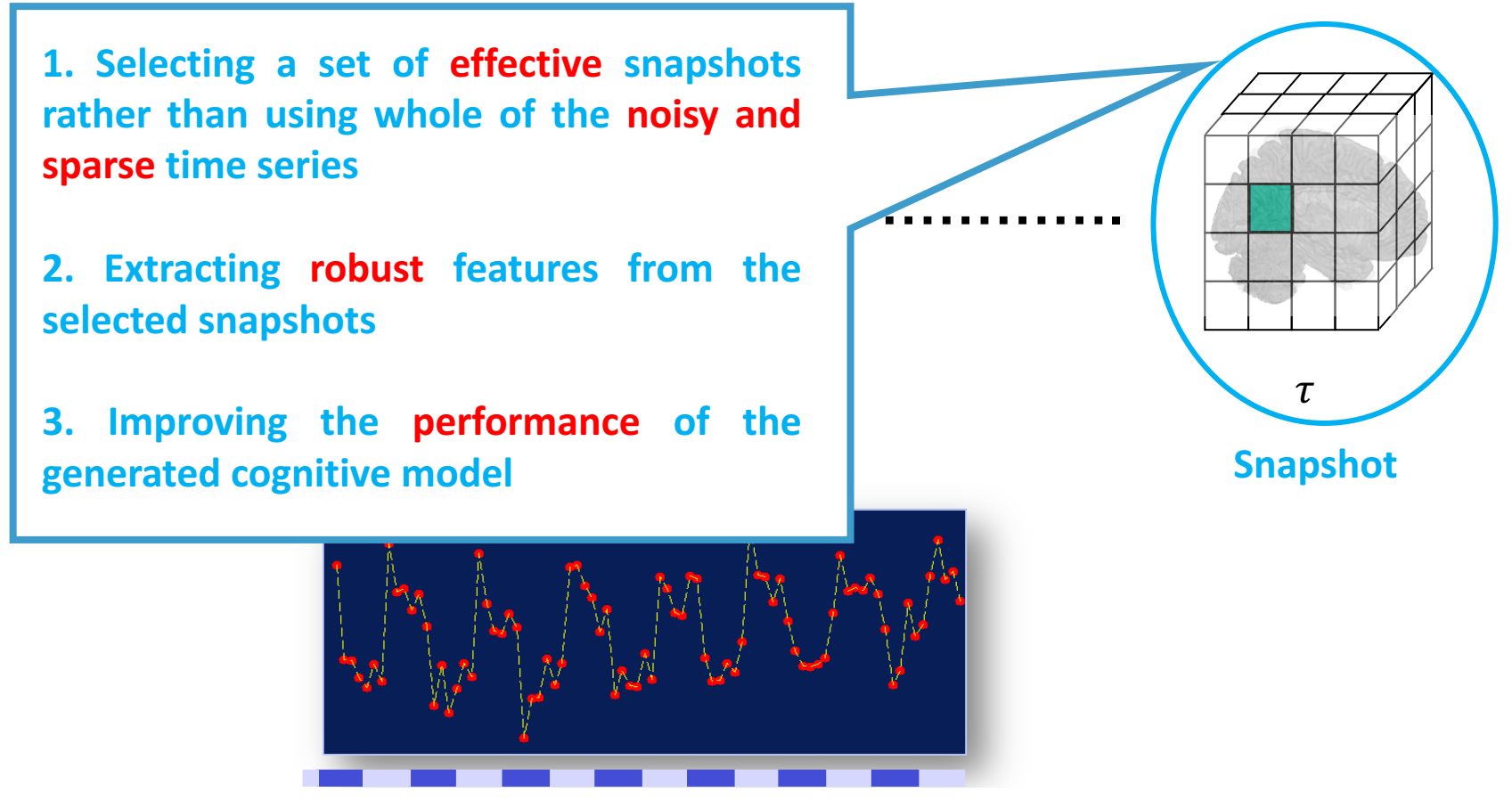

Blood Oxygen Level Dependent (BOLD) signals

# **Basic Concepts**

## **The Human Brain Decoding**

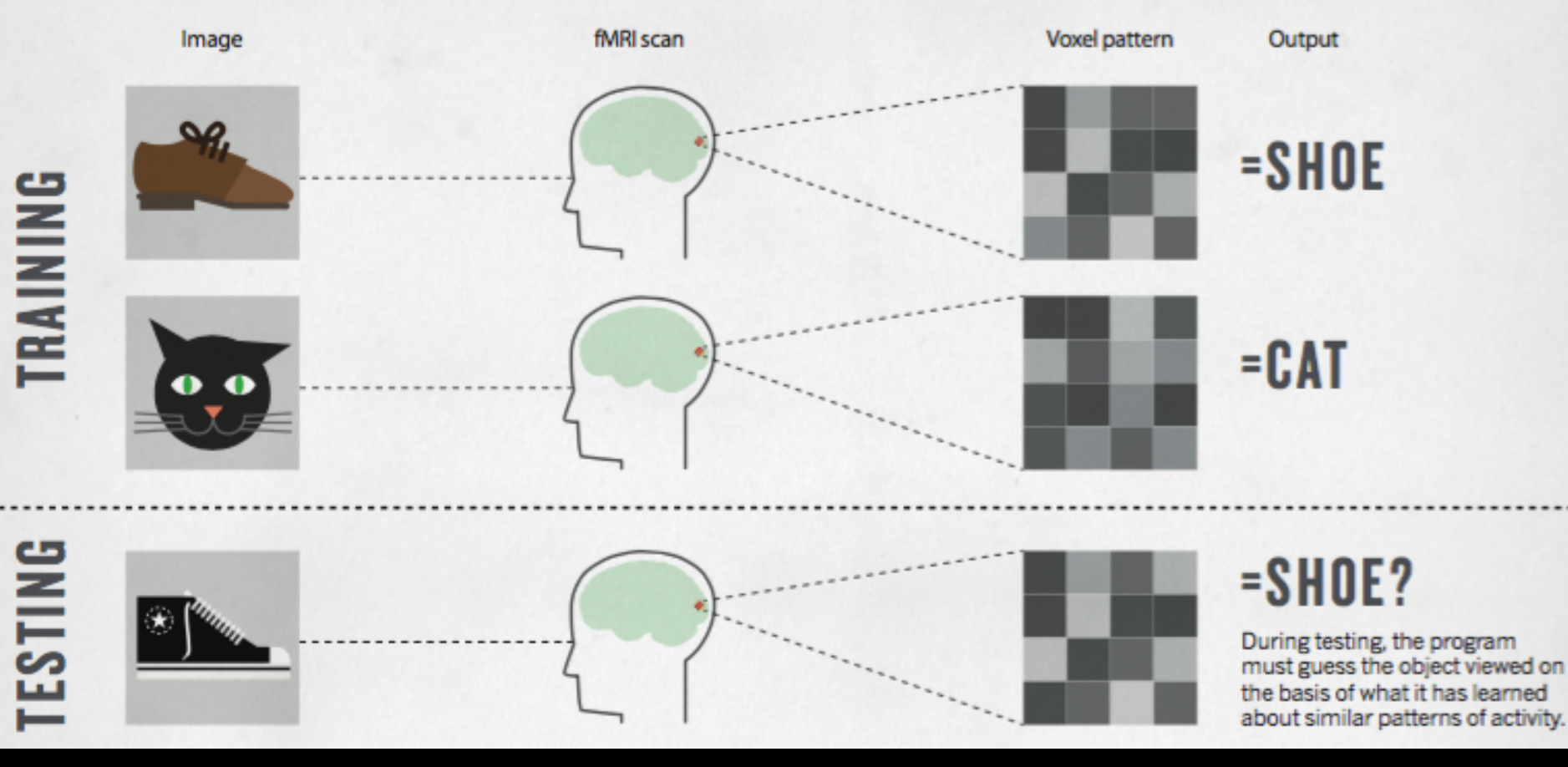

#### **Smith, Nature, 2013**

## **The Human Brain Decoding**

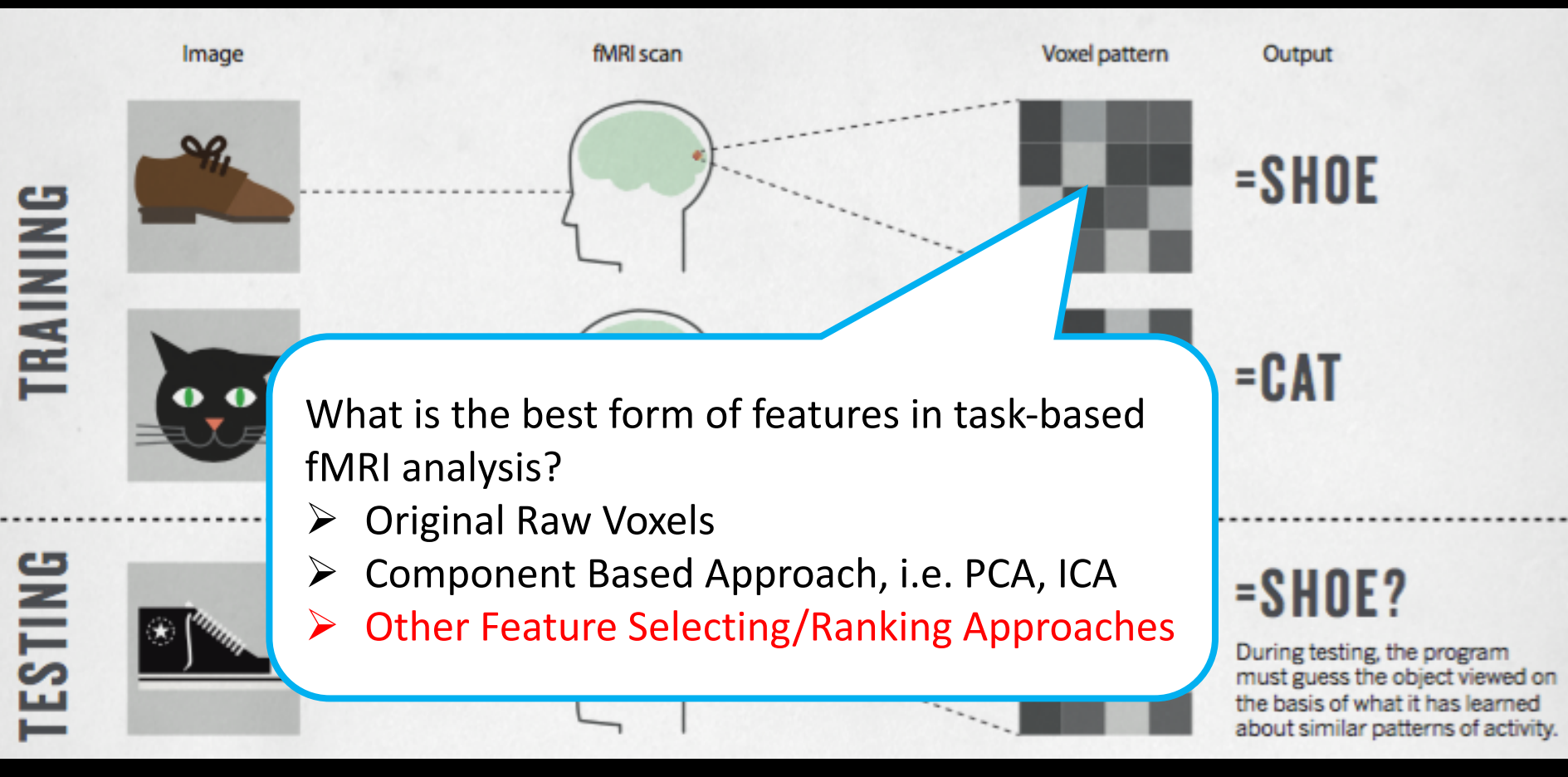

#### **Smith, Nature, 2013**

### **The first level analysis**<br> **EXPLEMENT CONSISTENT Experience The first level analysis**

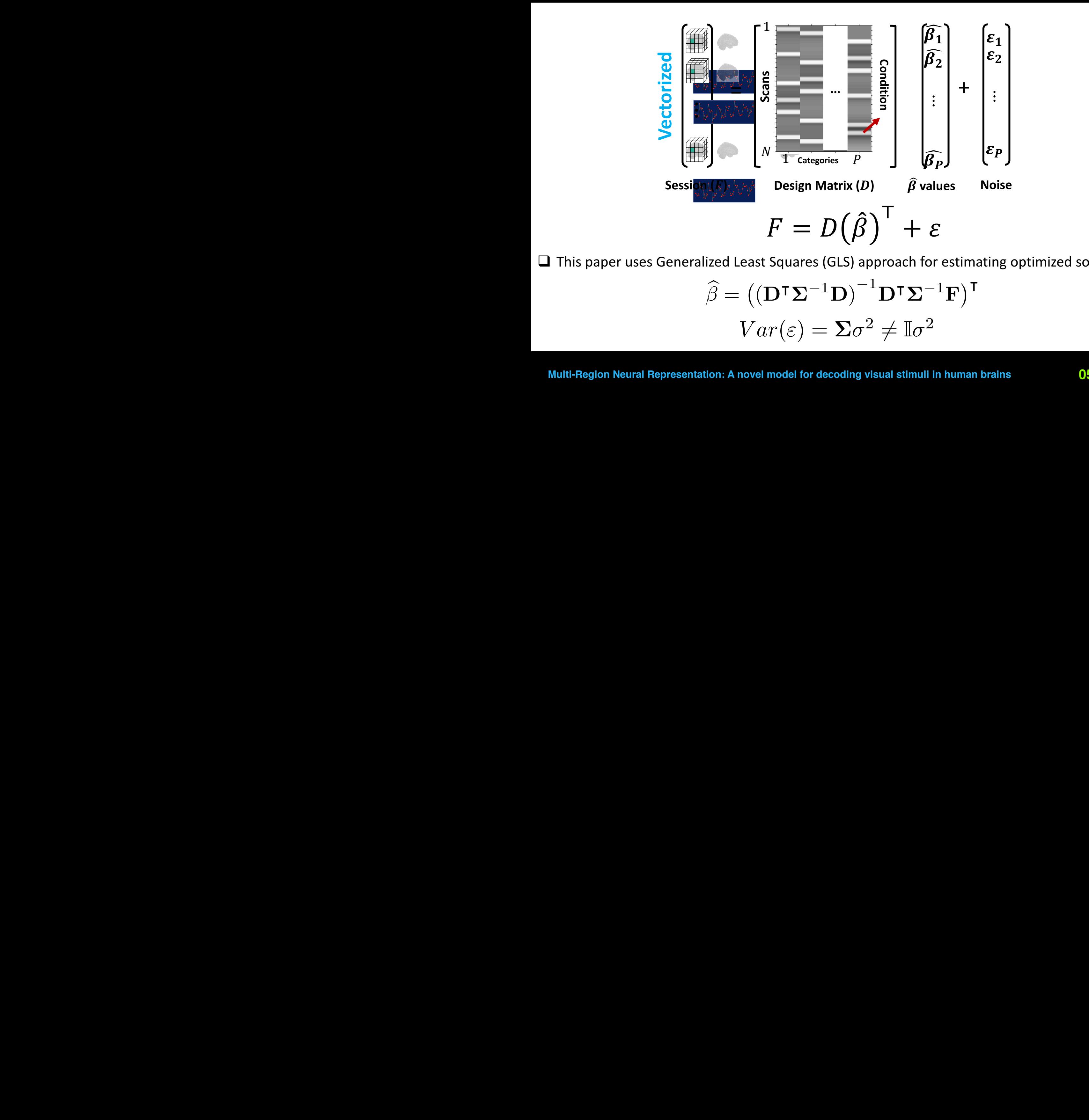

**a** This paper uses Generalized Least Squares (GLS) approach for estimating optimized solution: classical method Generalized Least Squares (GLS) [24]

$$
\widehat{\beta} = ((\mathbf{D}^\intercal \mathbf{\Sigma}^{-1} \mathbf{D})^{-1} \mathbf{D}^\intercal \mathbf{\Sigma}^{-1} \mathbf{F})^\intercal Var(\varepsilon) = \mathbf{\Sigma}\sigma^2 \neq \mathbb{I}\sigma^2
$$

### **The first level analysis**<br> **EXPLEMENT CONSISTENT Experience The first level analysis**

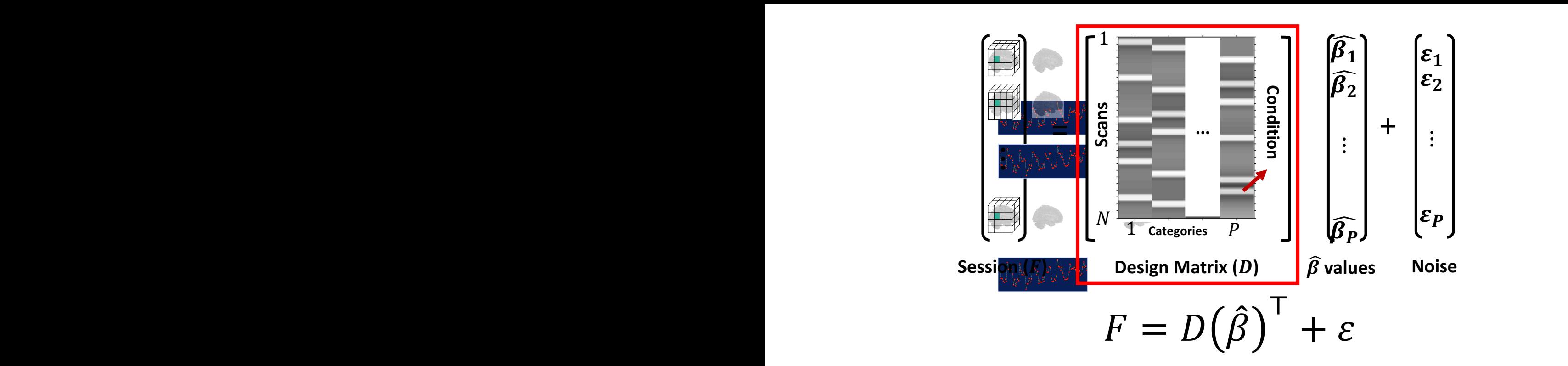

**a** This paper uses Generalized Least Squares (GLS) approach for estimating optimized solution: classical method Generalized Least Squares (GLS) [24]

$$
\widehat{\beta} = ((\mathbf{D}^\intercal \mathbf{\Sigma}^{-1} \mathbf{D})^{-1} \mathbf{D}^\intercal \mathbf{\Sigma}^{-1} \mathbf{F})^\intercal Var(\varepsilon) = \mathbf{\Sigma}\sigma^2 \neq \mathbb{I}\sigma^2
$$

## **What is the Design Matrix?**

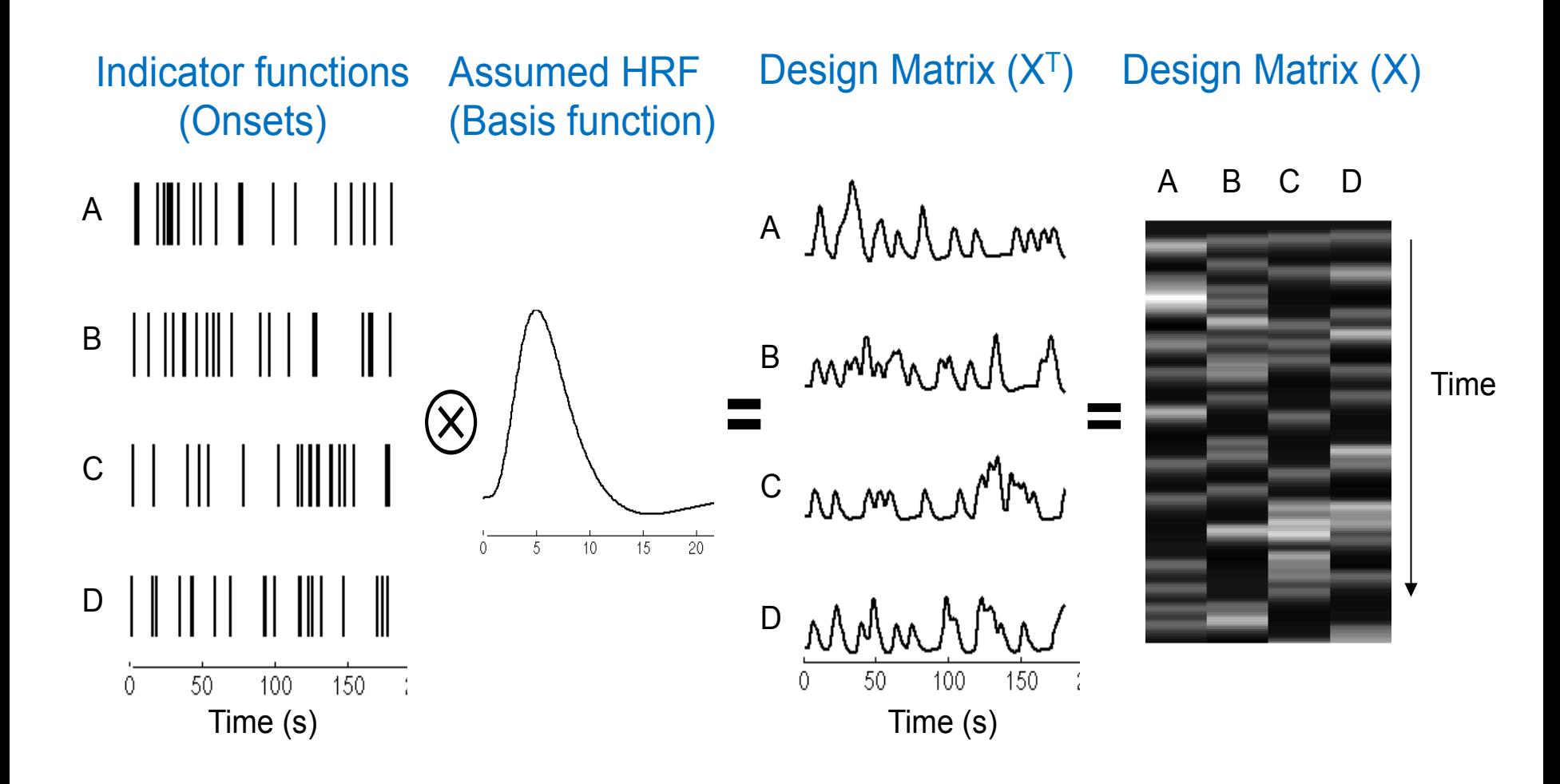

## **What is the Design Matrix?**

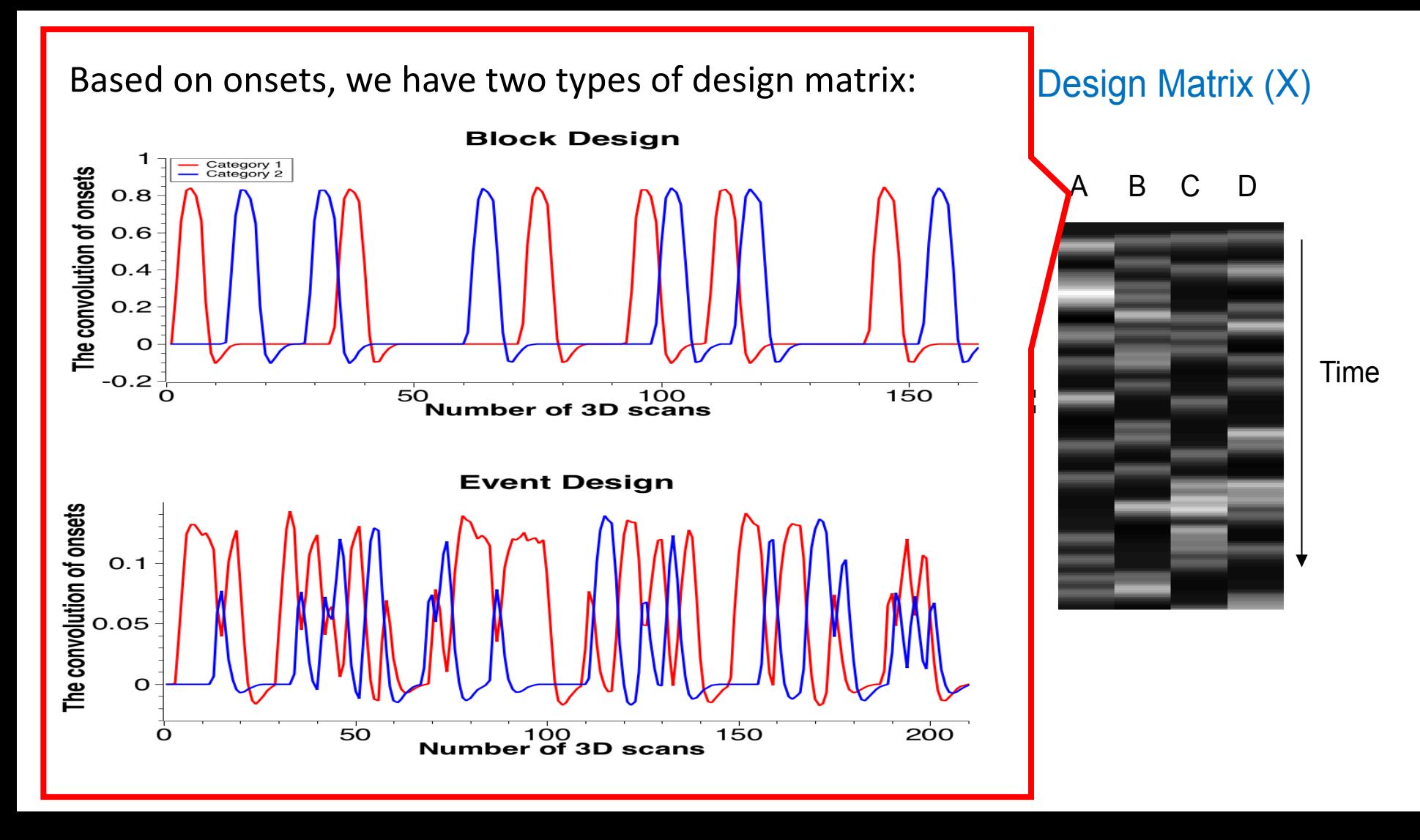

# **Multi-Region Neural Representation**

## **Multi-Region Neural Representation**

- o **The proposed method includes three steps:**
	- **1. Snapshots Selection**
	- **2. Feature Extraction**
		- **2.1 Normalizing snapshots to standard space**
		- **2.2 Segmenting the snapshots in the form of anatomical regions**
		- **2.3 Removing noise in the level of ROIs.**
	- **3. Ensemble Learning**
- o **The graphical pipeline of the proposed method:**

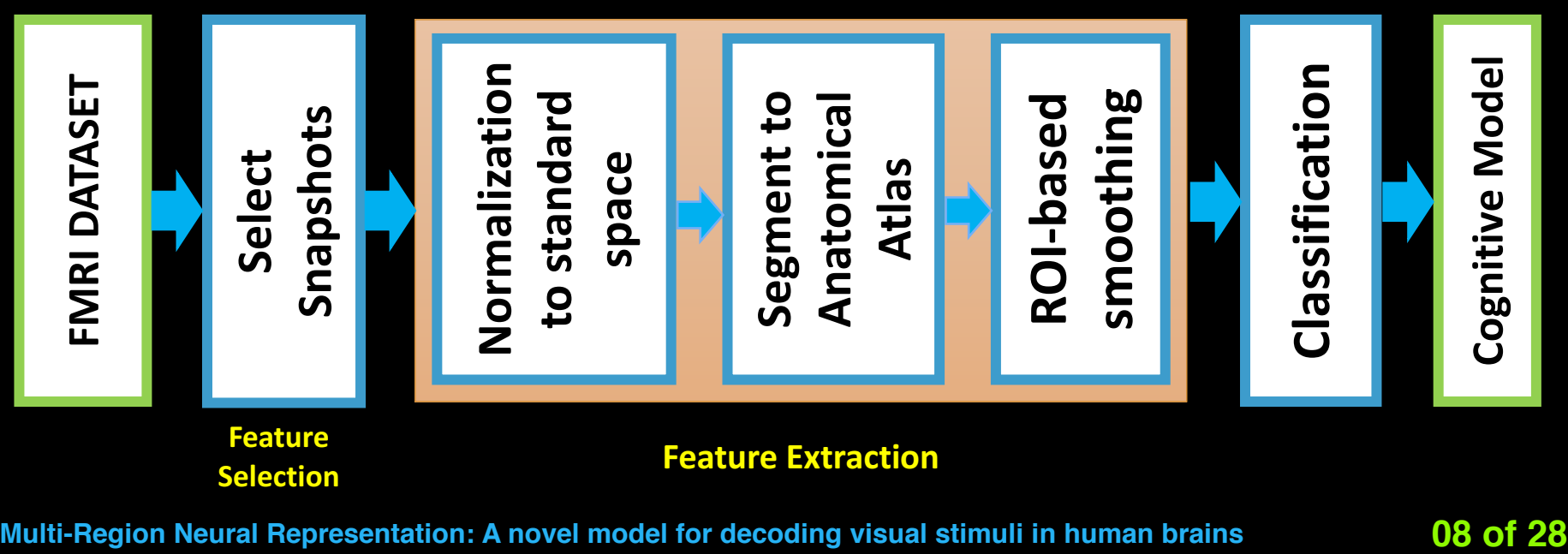

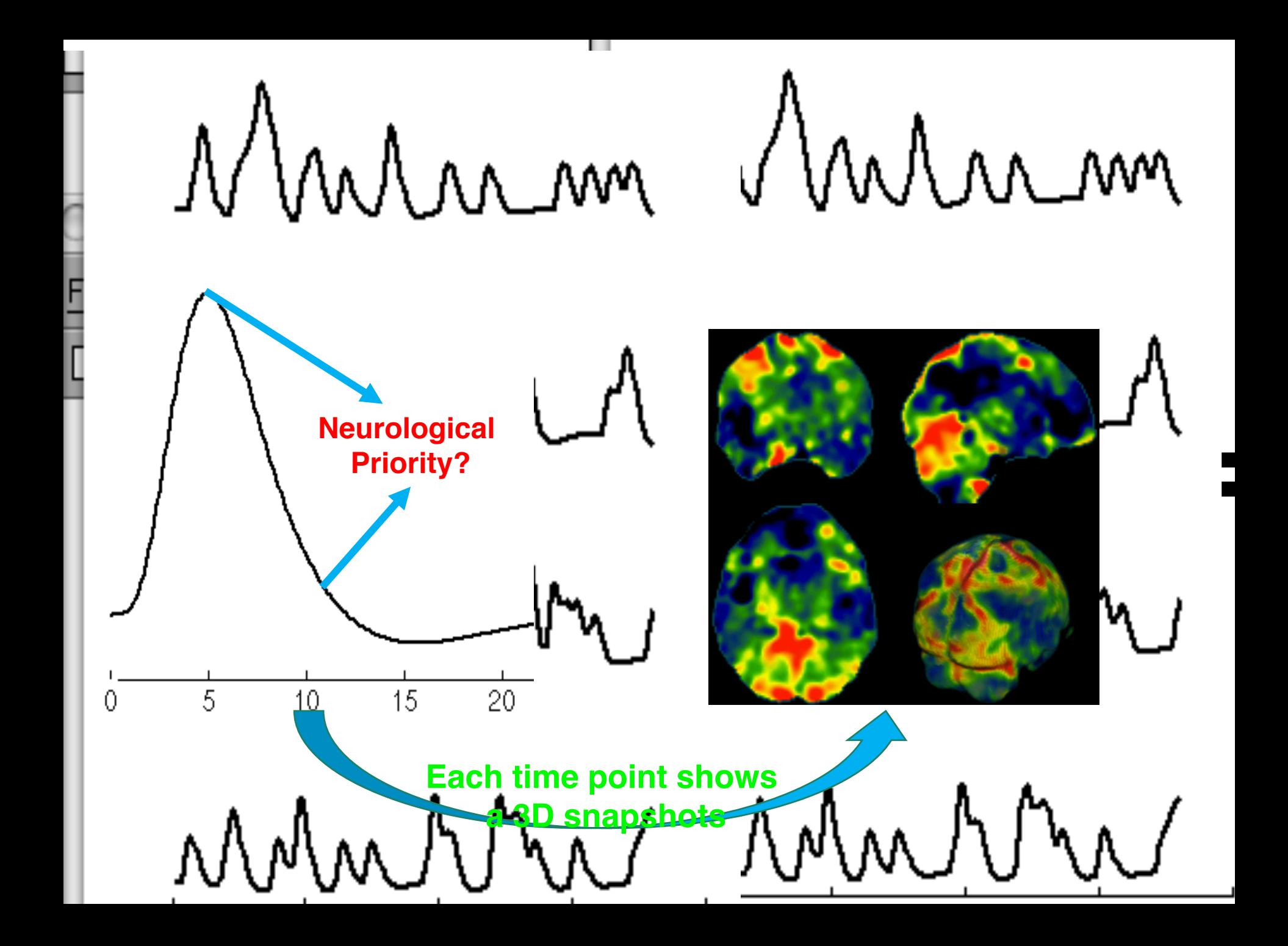

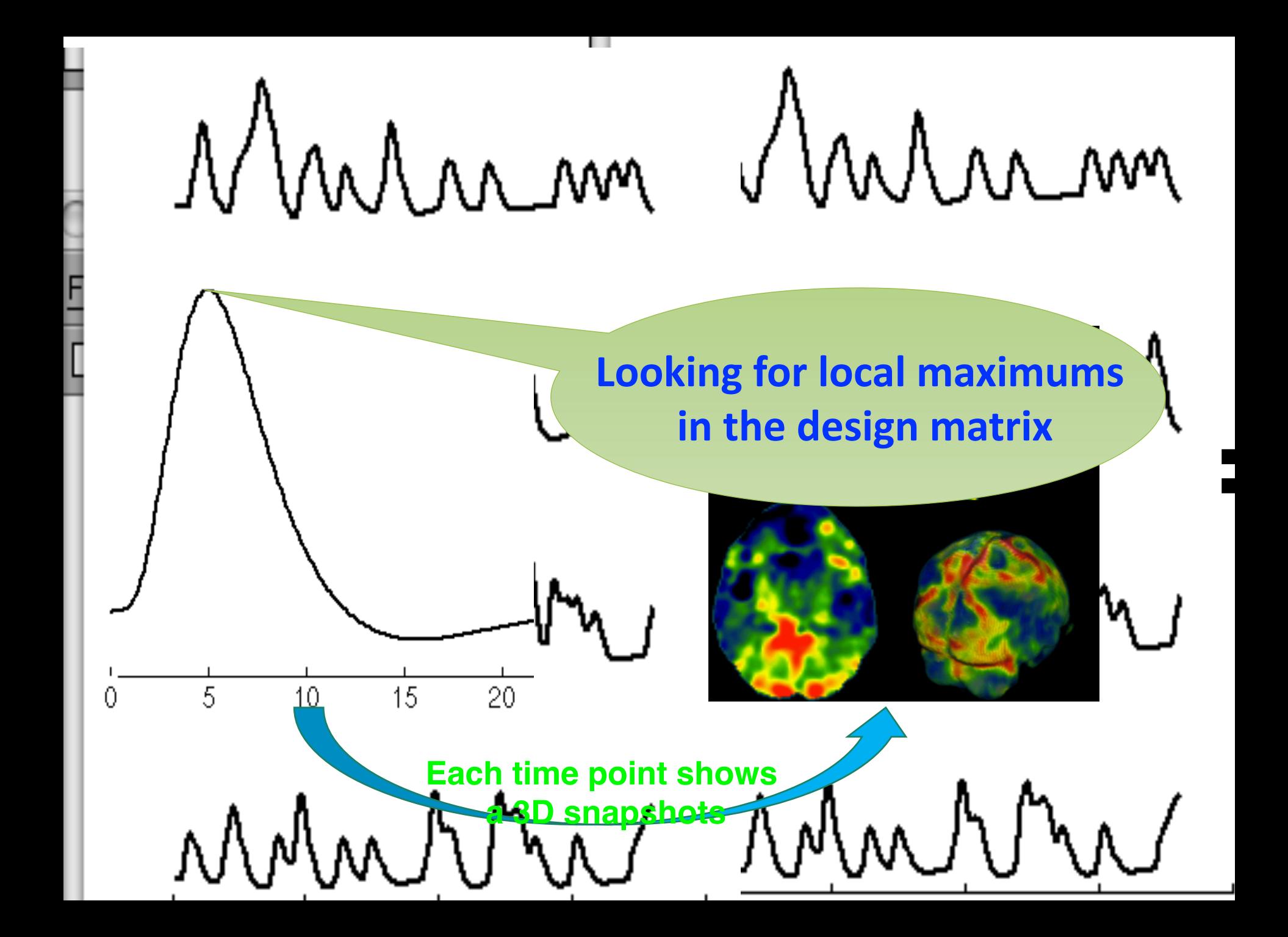

#### **Definition of snapshots** the stimulus happens in that location. Since d*<sup>i</sup>* mostly voxels. The design matrix can be design matrix can be design matrix can be design matrix can be de *{*d1*,* d2*,...,* d*i,...,* d*p}*, and the sets of correlations can ipsl **Definition of snapshots** (3.4) <sup>G</sup> <sup>=</sup> <sup>G</sup><sup>b</sup> <sup>P</sup>  $\equiv$  definitions defined to generate calculated as follows:  $\mathsf{Definition}$

contains small spikes (especially for event-related exper-

Ι

*j* gb*j*

@*<sup>i</sup>*

of smoothness in the design matrix. The general

= 0 and @<sup>2</sup>*<sup>i</sup>*

Onsets (time points): 
$$
S = \{S_1, \dots, S_i, \dots, S_p\}
$$
  
\nDesign Matrix:  $D = \{d_1, \dots, d_i, \dots, d_p\}$   
\nGaussian Kernel:  $\widehat{G} = \left\{\exp\left(\frac{-\widehat{g}^2}{2\sigma_G^2}\right) \middle| \widehat{g} \in \mathbb{Z} \text{ and } -2\lceil \sigma_G \rceil \leq \widehat{g} \leq 2\lceil \sigma_G \rceil \right\}, \ G = \frac{\widehat{G}}{\sum_j \widehat{g}_j}$   
\nSmoothed Design Matrix:  $\phi_i = d_i * G = (S_i * H) * G, \ \Phi = \{\phi_1, \phi_2, \dots, \phi_p\}$ 

The local maximum points: 
$$
S_i^* = \begin{cases} \arg & \phi_i \\ S_i & \end{cases} \begin{cases} \frac{\partial \phi_i}{\partial S_i} = 0 \text{ and } \frac{\partial^2 \phi_i}{\partial S_i S_i} > 0 \end{cases}
$$

where *q* is the number of snapshots in the brain image

The set of snapshots can be formulated as follows: voxels in b*<sup>i</sup>* represents the location of all active voxels for I he set of snap The set of snapshots can be formulated as follows: the set of shapshots can be formulated as i of smoothness in the design matrix. The general s can be formulated as follows: follows:

as follows:

be defined by b = *{*b1*,* b2*,...,* b*i,...,* b*p}*. Here, d*<sup>i</sup>* 2

⇢

watching cats and another for watching houses. Indeed,

voxels in b*<sup>i</sup>* represents the location of all active voxels for

appshots can be formulated as follows:

\n
$$
\widehat{\Psi} = \{ \mathbf{f}_j^{\mathsf{T}} \mid \mathbf{f}_j^{\mathsf{T}} \in \mathbf{F}^{\mathsf{T}} \text{ and } j \in \mathbf{S}^* \} =
$$
\n
$$
\{\widehat{\psi}_1, \widehat{\psi}_2, \dots, \widehat{\psi}_k, \dots \widehat{\psi}_q \} \in \mathbb{R}^{m \times q}
$$
\n# of voxels

the event-related fMRI data sets. Figure 1 illustrates

Ξ

0 of 28  $\overline{u}$  iv of 28

ditions

(3.11) T*<sup>i</sup>* = arg min(*NMI*(b*i,* Ref))

category. For instance, in the example of the previous

## **Definition of snapshots (examples)**

#### q **Block Based Example:**

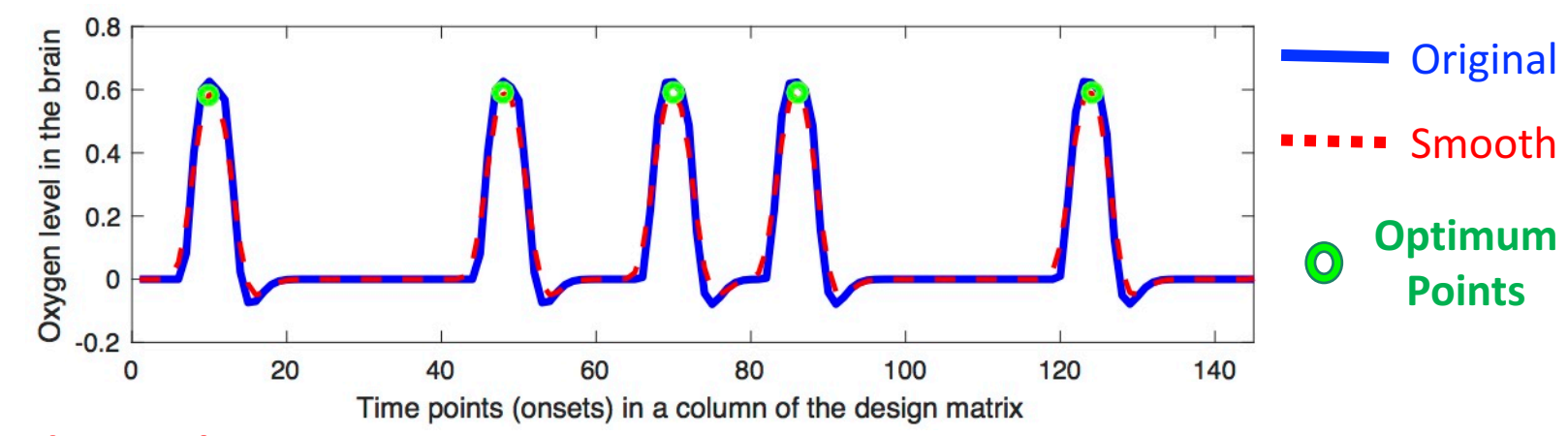

#### $\Box$  **Event Based Example:**

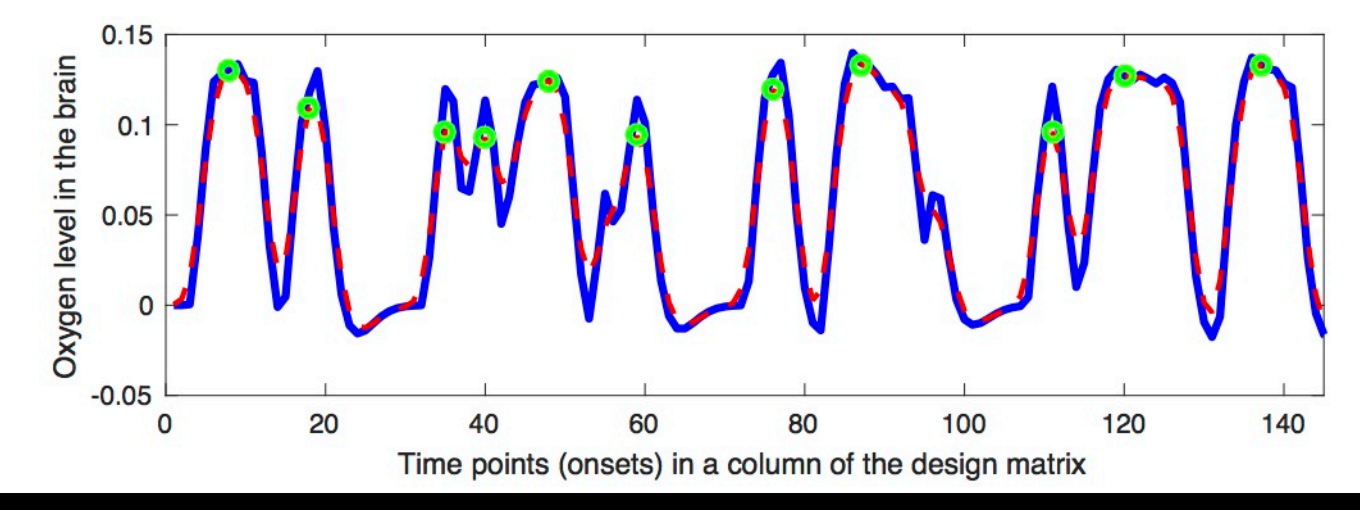

## **Definition of snapshots (examples)**

#### **Q Block Based Example:**

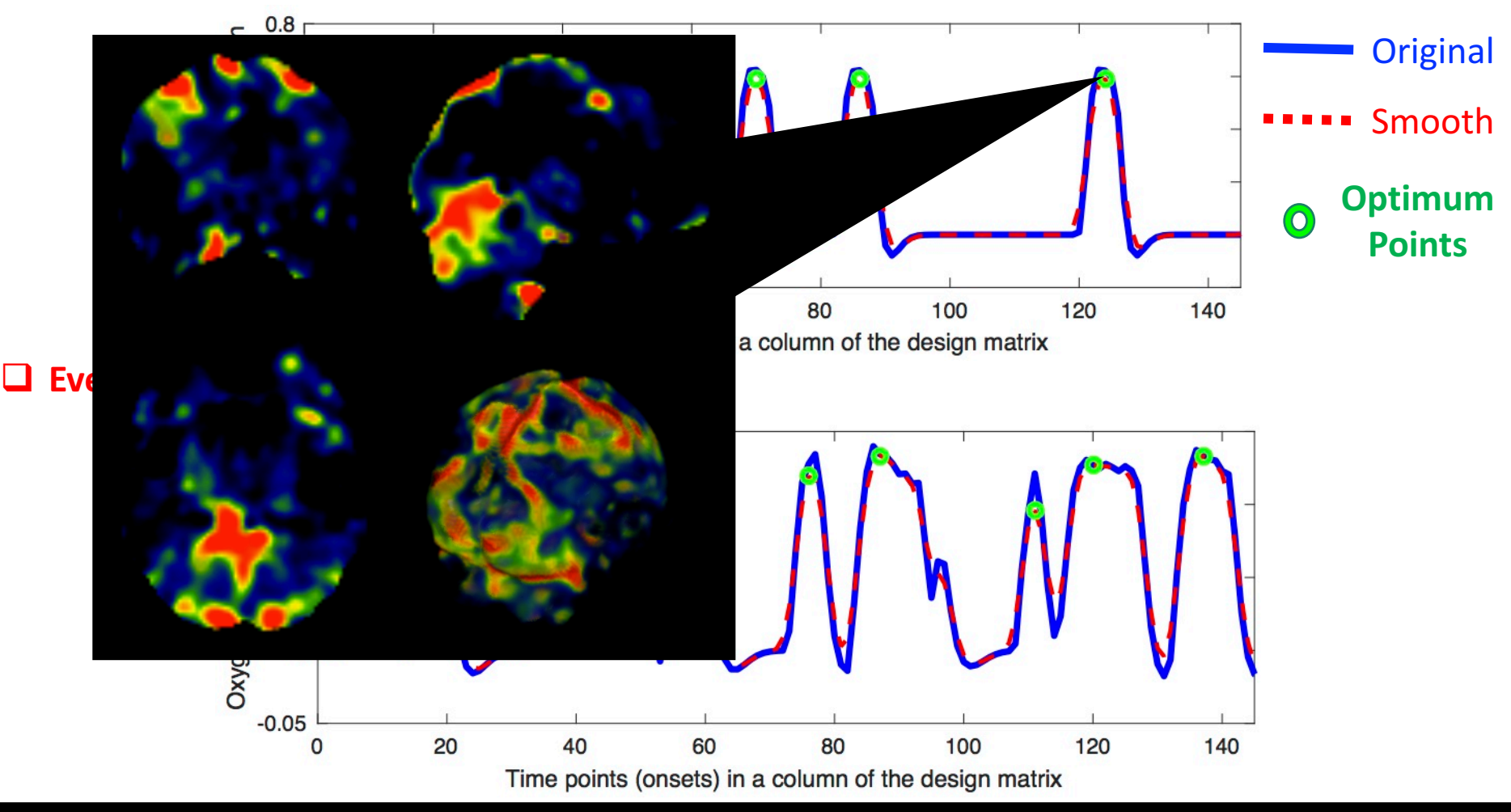

### **Feature Extraction**

- o **The second key idea is extracting the features of snapshots based on an anatomical atlas for removing noise and sparsity and improving performance of learning.**
- o **Three steps:**
	- ü **Normalizing snapshots to standard space**
	- ü **Segmenting the snapshots in the form of anatomical regions**
	- ü **Removing noise in the level of ROIs.**

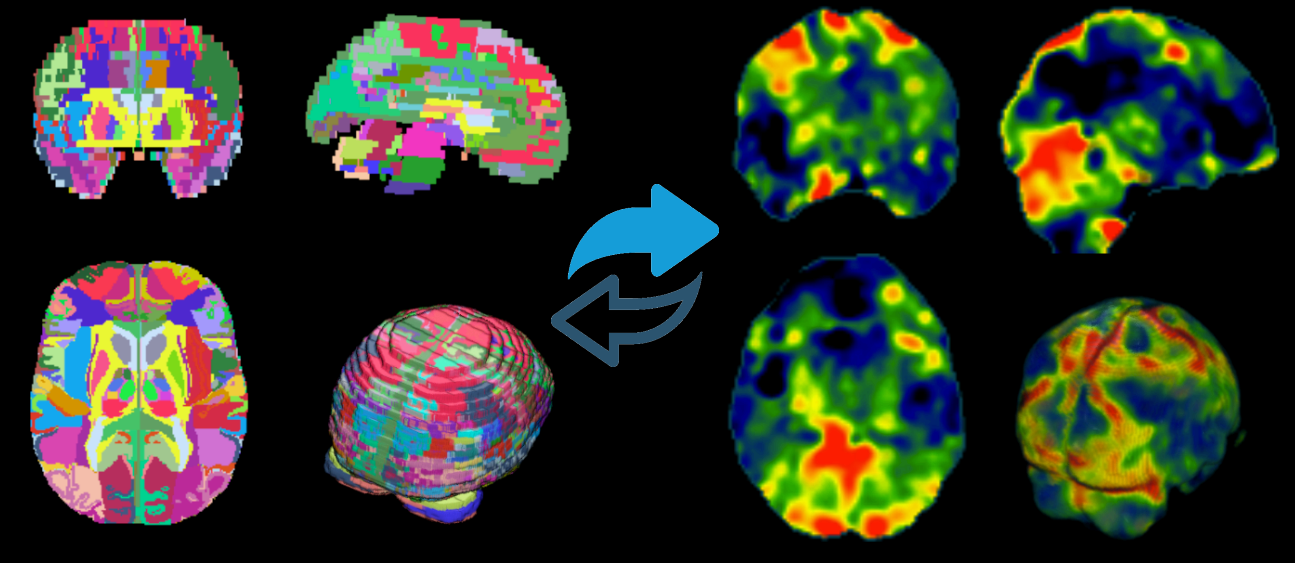

**Anatomical Atlas Functional Activities**

#### **Step 1: Normalizing snapshots to standard space** 5. Finding active regions for each snapshot by (3.17). nalizing snapsnots to standard Step 1: Normalizing snapshots to standard space <sup>c</sup>*<sup>k</sup>* <sup>2</sup> <sup>R</sup>*<sup>m</sup>* denotes the snapshot for *<sup>k</sup> th* image must contain the structures of the human brain, ✓

7. Smoothing snapshots by (3.19).

tures can improve the performance of mapping be-

section, instead of calculating 7 transform matrices for

- $\Box$  For reducing the time complexity, this paper uses  $\beta$  values for each category of **i** of reducing the time complexity, this paper uses p values for each category of stimuli to find a transformation matrix for mapping snapshots from the original stiman to mid a transionmation matrix for mapping shapsite<br>space to the standard space. i in the set of time points for all local density  $\mathsf{S}$  **i** maximums in *i*. The sets of maximum points for all  $\Box$  For reducing the time complexity, this paper uses  $\bm{\beta}$  values for each category of  $\mathsf{sp}_\mathbb{R}$ (3.10) <sup>T</sup>*i*: b*<sup>i</sup>* <sup>2</sup> <sup>R</sup>*<sup>m</sup>* ! *<sup>i</sup>* <sup>2</sup> <sup>R</sup>*<sup>n</sup> i* to tind a transformation matrix for mapping shapshots from the original to the standard space. space for *i*<sub>th</sub> category. The function  $\sim$ in the ⇥(*j,*`). Based on (3.17), active regions in the *j th* snapshot can be defined as the regions with  $\sim$  1 or reducing the time complexity, this paper uses p values for each category of  $\sim$  stimuli to find a transformation matrix for mapping snapshots from the original generation the snapshots from the time series  $\frac{1}{2}$ .  $\mathsf{rd}\ \mathsf{space}.\ \mathsf{q}$ T⇤ T⇤ rormation matrix for mapping snapshots from the original<br>| space.  $\lambda$ 
	- q **Transformation:**  $\mathbf{T}_i: \qquad \widehat{\beta}_i \in \mathbb{R}^m \quad \rightarrow \quad \beta_i \in \mathbb{R}^n$  $\frac{1}{\sqrt{2}}$   $\frac{1}{\sqrt{2}}$   $\textbf{sformation:} \quad \mathbf{T}_i = \arg \min (NMI(\beta_i, \mathbf{Ref}))$ **Standard Space Standard Space**  $\mathbf{T}_i: \quad \beta_i \in \mathbb{R}^m \quad \rightarrow \quad \beta_i \in \mathbb{R}^n$  $\hat{a}$  and  $\hat{a}$   $\hat{b}$   $\hat{b}$   $\hat{b}$   $\hat{c}$   $\hat{b}$   $\hat{b}$   $\hat{c}$   $\hat{c}$   $\hat{b}$   $\hat{b}$   $\hat{c}$   $\hat{c}$   $\hat{b}$   $\hat{c}$   $\hat{c}$   $\hat{c}$   $\hat{c}$   $\hat{c}$   $\hat{c}$   $\hat{c}$   $\hat{c}$   $\hat{c}$   $\hat{c}$   $\hat{c}$   $\hat{c}$   $s_i: \qquad \beta_i \in \mathbb{R}^m \qquad \rightarrow \qquad \beta_i \in \mathbb{R}^n.$ **Q Transformation:**  $\mathbf{T}_i = \arg \min (NMI(\widehat{\beta}_i,\mathbf{Ref}))$  $\widehat{a}$  materials of correlation, the sets of correla-sets of correla-sets of correla-sets of correla-sets of correla-sets of correla-sets of correla-sets of correla-sets of correla-sets of correla-sets of correla-sets o **t** i.  $\rho_i \in \mathbb{R}$   $\rightarrow$   $\rho_i \in \mathbb{R}$ i:  $\beta_i \in \mathbb{R}^m \rightarrow \beta_i \in \mathbb{R}^n$

*>* 0

<sup>c</sup>*q}* <sup>2</sup> <sup>R</sup>*<sup>m</sup>*⇥*<sup>q</sup>*

generating the snapshots from the time series F.

$$
\text{ \textbf{1} \textbf{S} \textbf{n} \textbf{a} \textbf{p} \textbf{s} \textbf{h} \textbf{o} \textbf{t} \textbf{ \textbf{M} \textbf{a} \textbf{p} \textbf{p} \textbf{in} \textbf{g} \textbf{s}; \ \ \textbf{T}^*_j \colon \widehat{\psi}_j \in \mathbb{R}^m \rightarrow \psi_j \in \mathbb{R}^n \implies \psi_j = \bigg( \big( \widehat{\psi}_j \big)^\mathsf{T} \textbf{T}^*_j \bigg)^\mathsf{T}
$$

 $\Box$  **Applying non-zero correlations to snapshots:**  $\Box$   $\Box$   $\Box$  $\Box$  A **a** Applying non-zero correlations to snapshots:  $\boldsymbol{\Theta} \cdot - \boldsymbol{q} / \cdot \boldsymbol{\phi} \otimes \boldsymbol{\beta}^*$  $\Box$  Applying non-zero correlations to snapshots:  $\Theta_j = \psi_j \circ \beta_j^*$ rrelations to snapshots:  $\,\mathbf{\Theta}_j = \psi_j \circ \beta_j^*$ 

where:  
\n
$$
(\mathbf{T}_j^*, \beta_j^*) = Select(\widehat{\psi_j}, \mathbf{T}, \beta) = \{(\mathbf{T}_i, \beta_i) \mid
$$
\n
$$
\mathbf{T}_i \in \mathbf{T}, \beta_i \in \beta, \widehat{\psi_j} \text{ is belonged to the } i - th
$$
\n
$$
\text{category} \implies \widehat{\psi_j} \propto \beta_i \propto \mathbf{T}_i \}
$$

where *N*` denotes the number of voxels in ` *th* region,

where P

|

#### **Step 2: Segmenting the snapshots in the form of anatomical regions Step 2: Seqmenting the snapshots in the form of anaton** where ⇥(*j,*`) 2 ⇥⇤ ep 2: Segmenting the snapshots in the form of anatomical regions ِ<br>س action and the Gaussian Separator gion. Further, *L*1 and *L*2 are the first and the last active

*<sup>j</sup> ,...,* ✓*<sup>n</sup>*

*j* ⇤

⇤

- **Q** The basic assumption is that the voxels belong to an anatomical regions must behave in unison for a each unique task. gione mus<del>t</del> regions in the snapshot, where 1 *L*1 *L*2 *L*. Fig-**∂** *j*  $\alpha$  *j* $\alpha$ *j* $\alpha$ *j* $\alpha$ *j* $\alpha$ *j* $\alpha$ *j* $\alpha$ *j* $\alpha$ *j* $\alpha$ *j* $\alpha$ *j* $\alpha$ *j* $\alpha$ *j* $\alpha$ *j* $\alpha$ *j* $\alpha$ *j* $\alpha$ *j* $\alpha$ *j* $\alpha$ *j* $\alpha$ *j* $\alpha$ *j* $\alpha$ *j* $\alpha$ *j* $\alpha$ *j* $\alpha$ have in unison for a each unique task.<br> $\blacksquare$ The next step is segmenting the snapshots in the snapshots in the snapshots in the snapshots in the snapshots in the snapshots in the snapshots in the snapshots in the snapshots in the snapshots in the snapshots in the sn e basic assumption is that the voxels belong to an anatomical regi regions in the snapshot, where 1 *L*1 *L*2 *L*. Fig- $\mathsf{I}$ s must
- $\Box$  Anatomical Atlas:  $\mathbf{A} \in \mathbb{R}^n = \{ \mathbf{A}_1, \mathbf{A}_2, \ldots, \mathbf{A}_{\ell}, \ldots, \mathbf{A}_L \},$  $\cap_{\ell=1}^{L}\{\mathbf{A}_{\ell}\}\ =\ \emptyset,\ \cup_{\ell=1}^{L}\{\mathbf{A}_{\ell}\}\ =\ \mathbf{A}% _{\ell}\mathbf{A}_{\ell}\ =\ \mathbf{A}_{\ell}\mathbf{A}_{\ell}\ =\ \mathbf{A}_{\ell}\mathbf{A}_{\ell}\ =\ \mathbf{A}_{\ell}\mathbf{A}_{\ell}\ =\ \mathbf{A}_{\ell}\mathbf{A}_{\ell}\ =\ \mathbf{A}_{\ell}\mathbf{A}_{\ell}\ =\ \mathbf{A}_{\ell}\mathbf{A}_{\ell}\ =\ \mathbf{A}_{\ell}\mathbf{A}_{\ell}\ =\ \mathbf{A}_{\ell}\mathbf{A}_{\ell}\$  $\ell = 1$  (  $\ell$ ) in the analog  $\ell = 1$  (  $\ell$ )  $f(x) = F(x)$  and  $f(x) = f(x)$  and consider regions.  $\mathbf{A} \in \mathbb{R}^n \equiv \{ \mathbf{A}_1, \mathbf{A}_2, \ldots, \mathbf{A}_\ell, \ldots, \mathbf{A}_L \},$  $\Lambda$  atomical Atlas:  $\mathbf{A} \in \mathbb{R}^n = \{ \mathbf{A}_1, \mathbf{A}_2, \ldots, \mathbf{A}_{\ell}, \ldots, \mathbf{A}_L \},$ number of all regions in the anatomical atlas. Here, A` snapshot ⇥*<sup>j</sup>* , which these voxels are belonged to the

*<sup>j</sup> ,...,* ✓*<sup>k</sup>*

✓1

*<sup>j</sup> ,* ✓<sup>2</sup>

(3.15) ⇥*<sup>j</sup>* = ⇥

 $\Box$  A segmented snapshot based on the  $i - th$  region can be denoted as follows: denotes the set of voxel locations in the snapshots for **the Separator is analogue of the**  $\iota - \iota \iota$  **region can be denoted so analogue sequence so**  $\iota - \iota \iota$  **region.** segmented snapshot based on the  $i-th$  region can be denoted as follows: the ` *th* anatomical region. A segmented snapshot follows:  $\bf n$ ented snapshot based on the  $\bm i - \bm t \bm h$  region can be denoted as fo all anatomical regions in the *i the sequence denoted* as *i* 

$$
\mathbf{\Theta}_{(j,\ell)} = \{ \theta_j^k \mid \theta_j^k \in \mathbf{\Theta}_j \text{ and } k \in \mathbf{A}_{\ell} \}
$$

 $\Box$  The automatically detected active regions can be also defined as follows: decreases the operation of the operation of the operation of the operation of the optimized risk and can find <br>In the optimized results and can find an optimized results and can find an optimized results and can find an o  $\overline{P}$ *<sup>j</sup>* and (3.13).

$$
\pmb{\Theta}_j^* = \left\{\pmb{\Theta}_{(j,\ell)} | \pmb{\Theta}_{(j,\ell)} \subset \pmb{\Theta}_j \text{ and } \sum_{\theta^k_{(j,\ell)} \in \pmb{\Theta}_{(j,\ell)}} |\theta^k_{(j,\ell)}| \neq 0 \right\}
$$

active region and the Gaussian kernel related to that re-

#### **Step 3: Removing noise in the level of ROIs** *p* **e** can be defined as the case of  $\theta$ **Step 3: Removing noise i** ` 5*N*<sup>2</sup> ` log *N*`

non-zero voxels because values of all deactivated voxels

**This paper smooths voxels belong to each anatomical region.** trix and the set of correlations related to the *j th* are changed to depend to zero by using the last step is the last step is the last step is the last step is the □ This paper smooths voxels belong to each anatomical region where *<sup>j</sup>* <sup>2</sup> <sup>R</sup>*<sup>n</sup>* is the *<sup>j</sup> th* snapshot in the standard els j.  $\overline{\mathbf{R}}$ long to each anatomical region.

◆

⇢

*<sup>j</sup>* <sup>2</sup> <sup>R</sup>*<sup>n</sup>* are the transform ma-

 $\Box$  A Gaussian kernel for each anatomical region can be defined as follows: be defined by <sup>=</sup> *{* <sup>1</sup>*,* <sup>2</sup>*,..., <sup>j</sup> ,..., <sup>q</sup>}* <sup>2</sup> <sup>R</sup>*<sup>n</sup>*⇥*<sup>q</sup>*. As reø

$$
\sigma_{\ell} = \frac{N_{\ell}^{2}}{5N_{\ell}^{2}\log N_{\ell}} \qquad \text{# of voxels in } \ell - th \text{ region}
$$
\n
$$
\widehat{\mathbf{V}}_{\ell} = \left\{ \exp\left(\frac{-\widehat{\mathbf{v}}^{2}}{2\sigma_{\ell}}\right) \middle| \widehat{\mathbf{v}} \in \mathbb{Z} \text{ and } -2\lceil \sigma_{\ell} \rceil \leq \widehat{\mathbf{v}} \leq 2\lceil \sigma_{\ell} \rceil \right\}
$$
\n
$$
\mathbf{V}_{\ell} = \frac{\widehat{\mathbf{V}}_{\ell}}{\sum_{j} \widehat{\mathbf{v}}_{j}}
$$

Ξ

**□** The smoothed version of the  $j - th$  snapshot can be defined as follows:  $\mathbf{r}$  paper uses these correlation sets as weights for  $\mathbf{r}$  $\boldsymbol{\mu}$  version of the  $\boldsymbol{y} = \boldsymbol{\mu}$  sudpoint can be defined.  $\Box$  **The cn**  $\Box$  The sn smoothed version of the *j th* snapshot can be defined othed vers

$$
\forall \ell = L1 \dots L2 \to \mathbf{X}_{(j,\ell)} = \mathbf{\Theta}_{(j,\ell)} * \mathbf{V}_{\ell},
$$

$$
\mathbf{X}_{j} = \{ \mathbf{X}_{(j,L1)}, \dots, \mathbf{X}_{(j,\ell)}, \dots \mathbf{X}_{(j,L2)} \}
$$

where L1 and L2 are the first and the last active regions in the  $j-th$  snapshot  $r = \frac{1}{2}$ *where L* and L2 are the first and the last active regions in the  $j$   $$ snapshot, and  $\frac{1}{2}$  denotes the convolution between the convolution between the convolution between the convolution between the convolution between the convolution between the convolution between the convolution betwee

(3.19) 8` = *L*1 *...L*2 ! X(*j,*`) = ⇥(*j,*`) ⇤ V`*,*

## **Feature Extraction (examples)**

#### □ Voxels belong to a unique anatomical region are smoothed as follows:

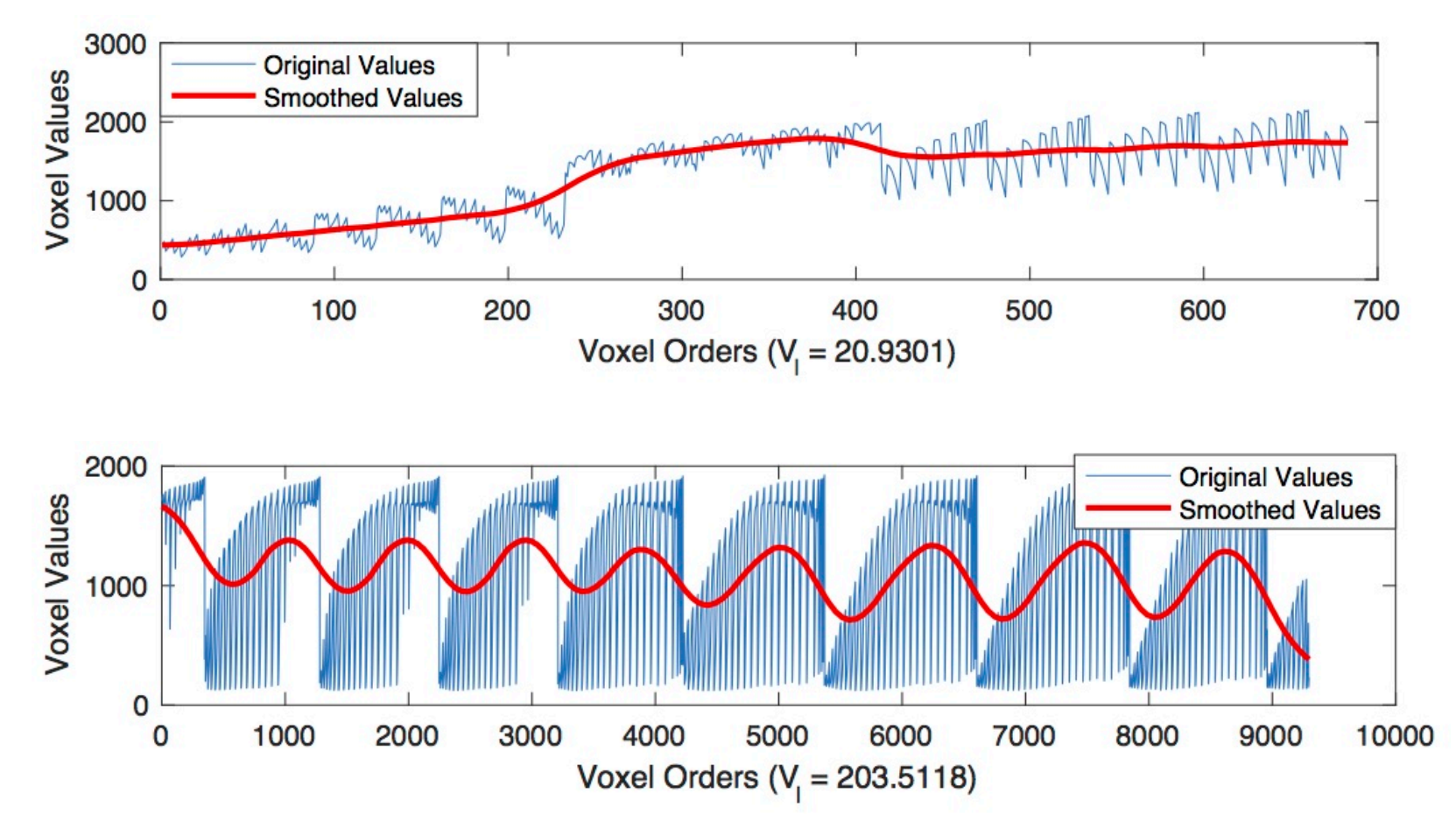

#### **Learning: Cognitive Model**  binary classification at the ROIs level, and then com**binimize compared the Bagging algorithm of the Bagging algorithm and Bagging algorithm**

- o **The third key idea is training an efficient classifier by using an ensemble approach**  $\mathcal{G}$  for a model predictive model. The MVP final prediction  $\mathcal{G}$ aining an efficient classifier by
- o **For each anatomical region, we use L1-SVM classifier.** multi-subject, this paper denotes F*u,* = 1:*U* as fMRI egion, we use **LI-SVIVI classifier**.

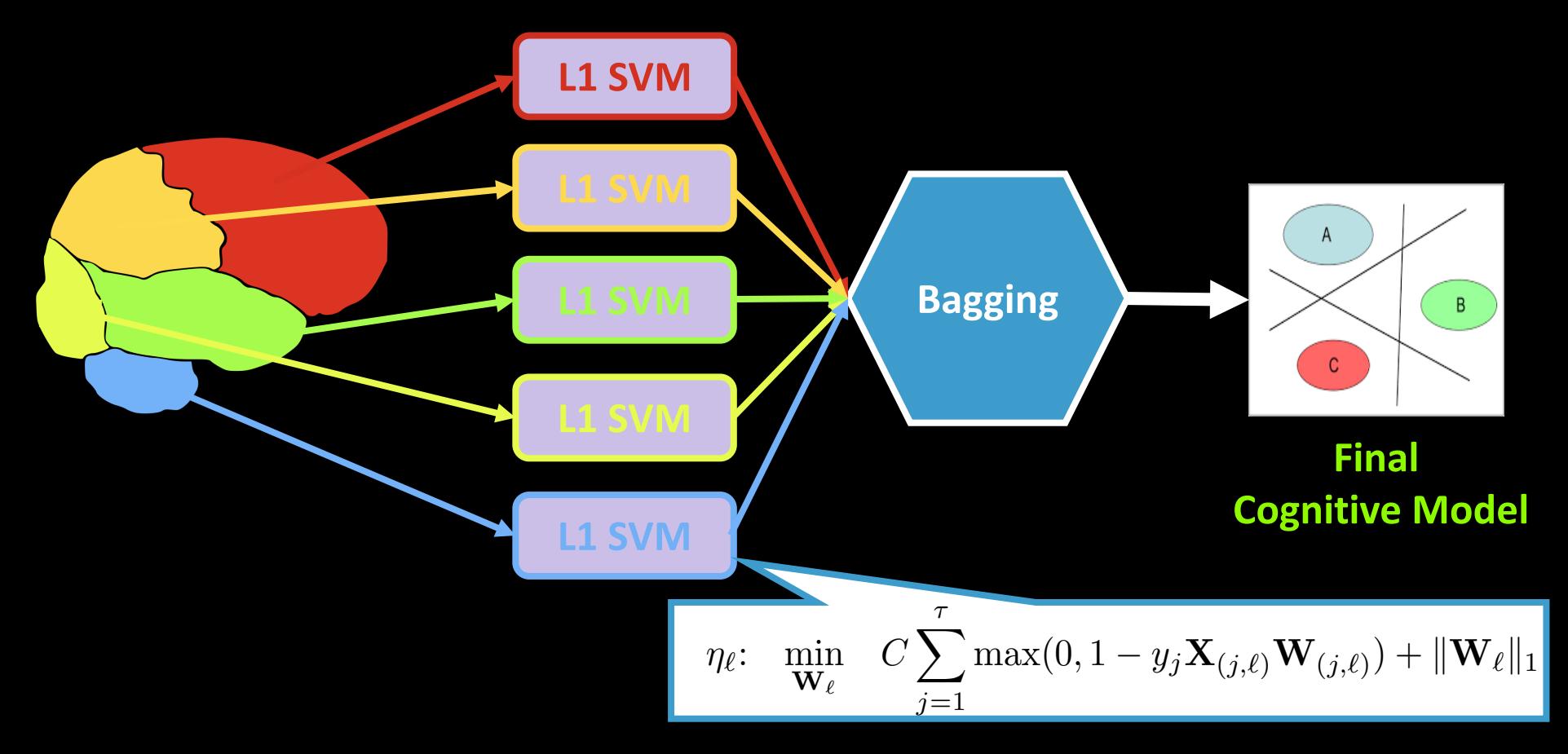

# **Empirical Studies**

### **Datasets**

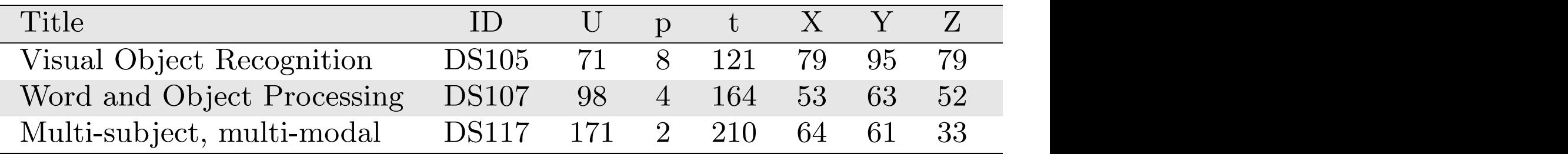

### **The Summer of Subject** of Time of Time of Time of Time of Time of Time of Time of Time of Time of Time of Time of Time of Time of Time of Time of Time of Time of Time of Time of Time of Time of Time of Time of Time of Tim

 $\Box$  p denotes the number of visual stimuli categories **EX, Y, Z** are the size of 3D images  $\Box$  t is the number of scans in unites of TRs (Time of Repetition)

## **Example 2 Provided by www.openfmri.org**

Entropy (JE), Mutual Information (MI), and Normal-

by using one-versus-all strategy on combined version of

## **Correlation Analysis**

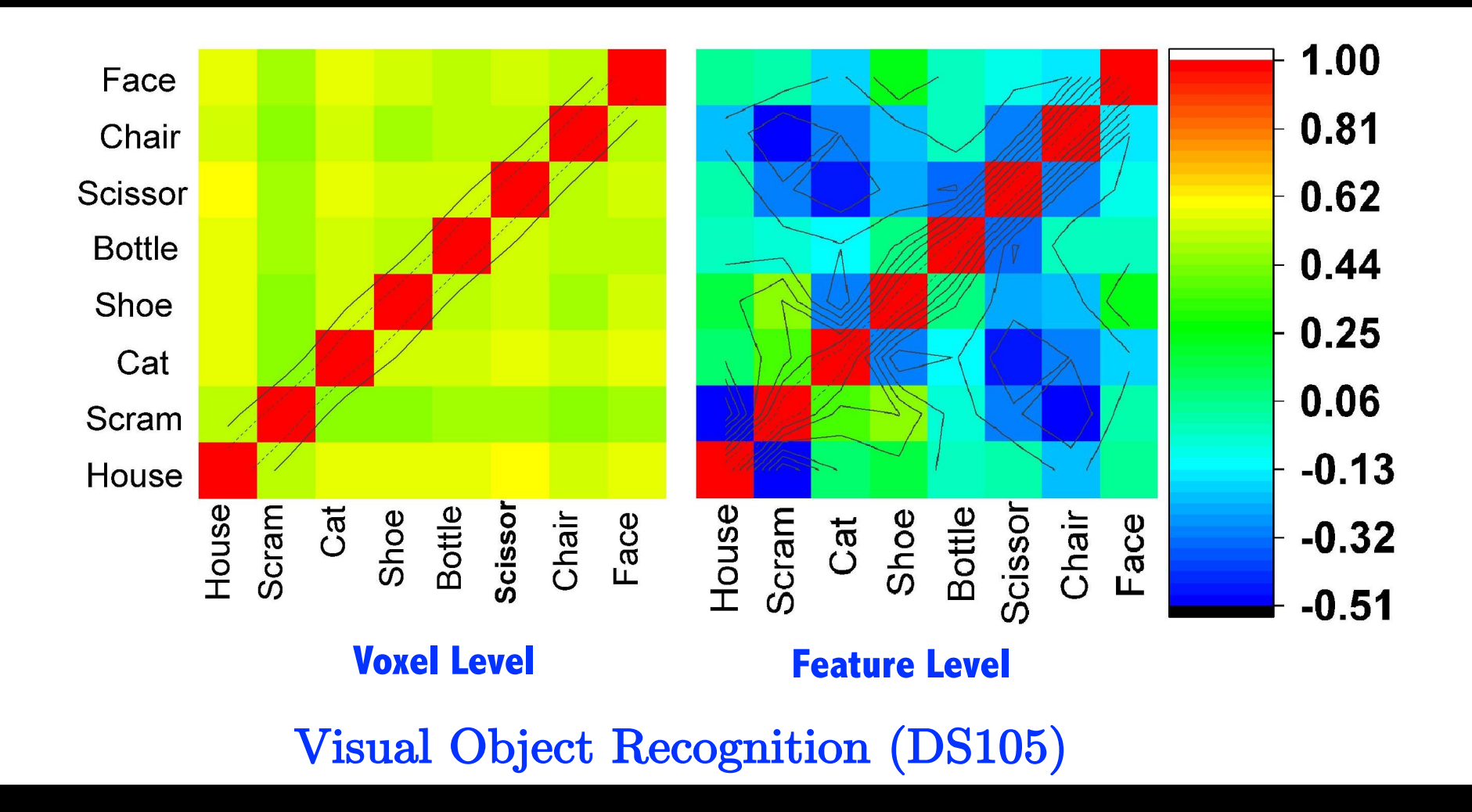

## **Correlation Analysis**

Figure 3:  $C$  and  $\overline{C}$  and  $\overline{C}$ 

1.00 Consonant 0.75 **Scrambled** 0.50  $0.25$ **Objects**  $0.01$ **Words**  $-0.24$ Words **Scrambled** Consonant **Scrambled** Words Objects Objects Consonant  $-0.49$  $-0.74$  $-0.99$ 

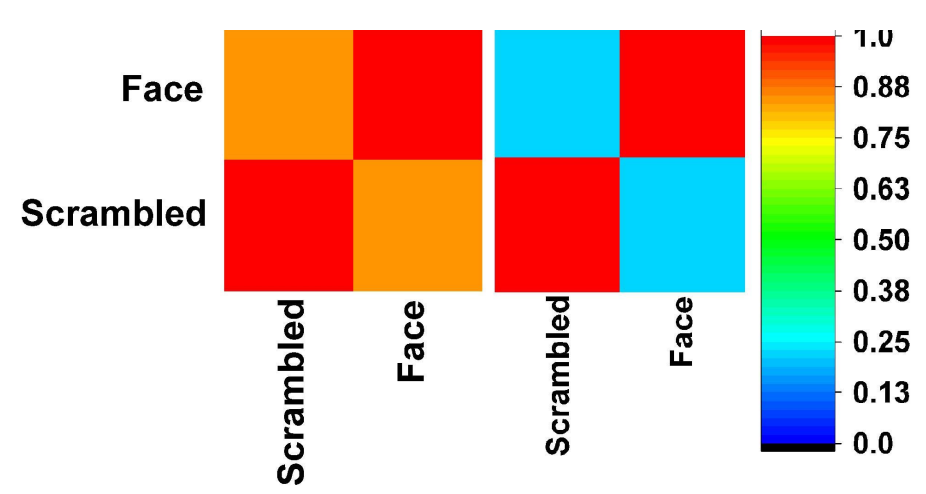

**Example 19 The Vox Voxel Level Voxel Level Feature Level Feature Level** 

Word and Object Processing (DS107) Multi-subject, multi-modal (DS117)

**Multi-Region Neural Representation: A novel model for decoding visual stimuli in human brains 21 of 28** ture level, for Word and Object Processing (DS107)

## **Classification Analysis**

Table 1: Accuracy of binary predictors

| Data Sets                    | <b>SVM</b>       | Graph Net        | Elastic Net      | $L1$ -Reg. SVM     | Osher et al.     | Proposed method    |
|------------------------------|------------------|------------------|------------------|--------------------|------------------|--------------------|
| DS105: Objects vs. Scrambles | $71.65 \pm 0.97$ | $81.27 \pm 0.59$ | $83.06 \pm 0.36$ | $85.29 \pm 0.49$   | $90.82 \pm 1.23$ | $94.32 {\pm} 0.16$ |
| DS107: Words vs. Others      | $82.89 \pm 1.02$ | $78.03 \pm 0.87$ | $88.62 \pm 0.52$ | $86.14 \pm 0.91$   | $90.21 \pm 0.83$ | $92.04 {\pm} 0.09$ |
| DS107: Consonants vs. Others | $67.84 \pm 0.82$ | $83.01 \pm 0.56$ | $82.82 \pm 0.37$ | $85.69 \pm 0.69$   | $84.54 \pm 0.99$ | $96.73 {\pm} 0.19$ |
| DS107: Objects vs. Others    | $73.32 \pm 1.67$ | $77.93 \pm 0.29$ | $84.22 \pm 0.44$ | $83.32 \pm 0.41$   | $95.62 \pm 0.83$ | $93.07 \pm 0.27$   |
| DS107: Scrambles vs. Others  | $83.96 \pm 0.87$ | 79.37±0.82       | $87.19 \pm 0.26$ | $86.45 {\pm} 0.62$ | $88.1 \pm 0.78$  | $90.93 {\pm} 0.71$ |
| DS117: Faces vs. Scrambles   | $81.25 \pm 1.03$ | $85.19 \pm 0.56$ | $85.46 \pm 0.29$ | $86.61 \pm 0.61$   | $96.81 \pm 0.79$ | $96.31 \pm 0.92$   |
| ALL: Faces vs. Others        | $66.27 \pm 1.61$ | $68.37 \pm 1.31$ | $75.91 \pm 0.74$ | $80.23 \pm 0.72$   | $84.99 \pm 0.71$ | $89.99 \pm 0.31$   |
| ALL: Objects vs. Others      | $75.61 \pm 0.57$ | $78.37 \pm 0.71$ | 76.79±0.94       | $80.14 \pm 0.47$   | $79.23 \pm 0.25$ | $92.44 {\pm} 0.92$ |
| ALL: Scrambles vs. Others    | $81.92 \pm 0.71$ | $81.08 \pm 1.23$ | $84.18 \pm 0.42$ | $88.23 \pm 0.81$   | $90.5 \pm 0.73$  | $95.39 {\pm} 0.18$ |

Table 2: Area Under the ROC Curve (AUC) of binary predictors

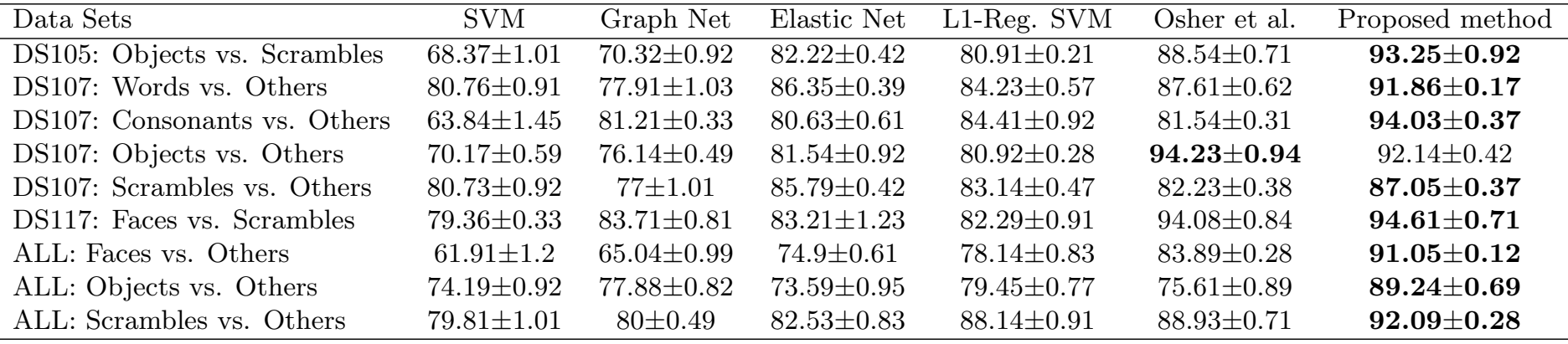

Object Processing' (DS107) includes *U* = 98 subjects.

## **Classification Analysis**

Table 1: Accuracy of binary predictors

| Data Sets                    | <b>SVM</b>       | Graph Net        | Elastic Net      | $L1$ -Reg. SVM   | Osher et al.       | Proposed method      |
|------------------------------|------------------|------------------|------------------|------------------|--------------------|----------------------|
| DS105: Objects vs. Scrambles | $71.65 \pm 0.97$ | $81.27 \pm 0.59$ | $83.06 \pm 0.36$ | $85.29 \pm 0.49$ | $90.82 \pm 1.23$   | $94.32 {\pm} 0.16$   |
| DS107: Words vs. Others      | $82.89 \pm 1.02$ | $78.03 \pm 0.87$ | $88.62 \pm 0.52$ | $86.14 \pm 0.91$ | $90.21 \pm 0.83$   | $92.04 {\pm} 0.09$   |
| DS107: Consonants vs. Others | $67.84 \pm 0.82$ | $83.01 \pm 0.56$ | $82.82 \pm 0.37$ | $85.69 \pm 0.69$ | $84.54 \pm 0.99$   | $96.73{\pm}0.19$     |
| DS107: Objects vs. Others    | $73.32 \pm 1.67$ | $77.93 \pm 0.29$ | $84.22 \pm 0.44$ | $83.32 \pm 0.41$ | $95.62 \pm 0.83$   | $93.07 \pm 0.27$     |
| DS107: Scrambles vs. Others  | $83.96 \pm 0.87$ | $79.37 \pm 0.82$ | $87.19 \pm 0.26$ | $86.45 \pm 0.62$ | $88.1 \pm 0.78$    | $90.93 \pm 0.71$     |
| DS117: Faces vs. Scrambles   | $81.25 \pm 1.03$ | $85.19 \pm 0.56$ | $85.46 \pm 0.29$ | $86.61 \pm 0.61$ | $96.81 {\pm} 0.79$ | $96.31 \pm 0.92$     |
| ALL: Faces vs. Others        | $66.27 \pm 1.61$ | $68.37 \pm 1.31$ | $75.91 \pm 0.74$ | $80.23 \pm 0.72$ | $84.99 \pm 0.71$   | $89.99 \!\pm\! 0.31$ |
| ALL: Objects vs. Others      | $75.61 \pm 0.57$ | $78.37 \pm 0.71$ | 76.79±0.94       | $80.14 \pm 0.47$ | $79.23 \pm 0.25$   | $92.44 {\pm} 0.92$   |
| ALL: Scrambles vs. Others    | $81.92 \pm 0.71$ | $81.08 \pm 1.23$ | $84.18 \pm 0.42$ | $88.23 \pm 0.81$ | $90.5 \pm 0.73$    | $95.39 {\pm} 0.18$   |

Table 2: Area Under the ROC Curve (AUC) of binary predictors

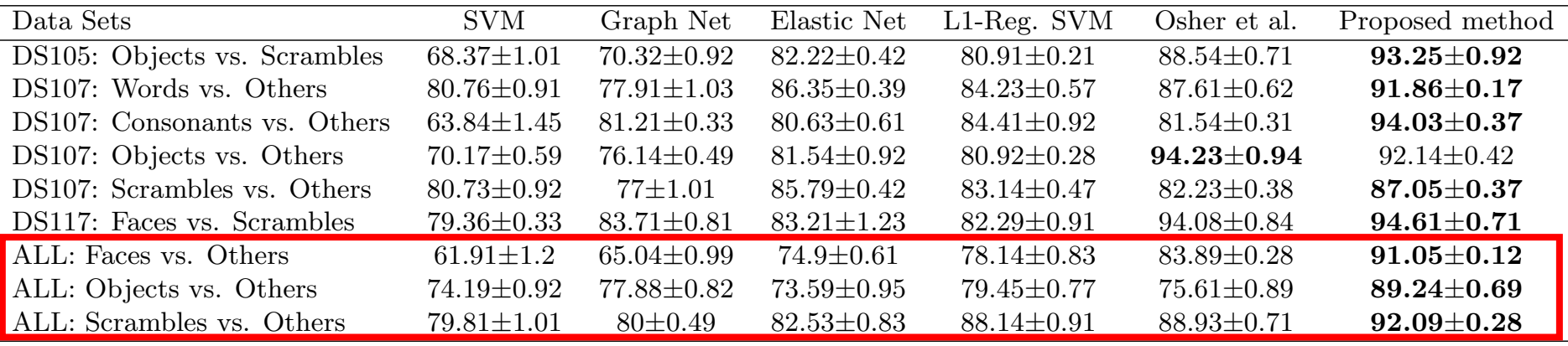

Object Processing' (DS107) includes *U* = 98 subjects.

#### **Parameters Analysis:**  $σ<sub>G</sub>$  **for smoothing design matrix** the noise (error of estimation), b 2 Rm smoothing design matrix is defined as follows for generating the kernel: Parameters Analysis:  $\sigma_c$  for smc *{*S1*,* S2*,...,* S*i,...,* S*p}*) and H as the Hemodynamic

(3.3)

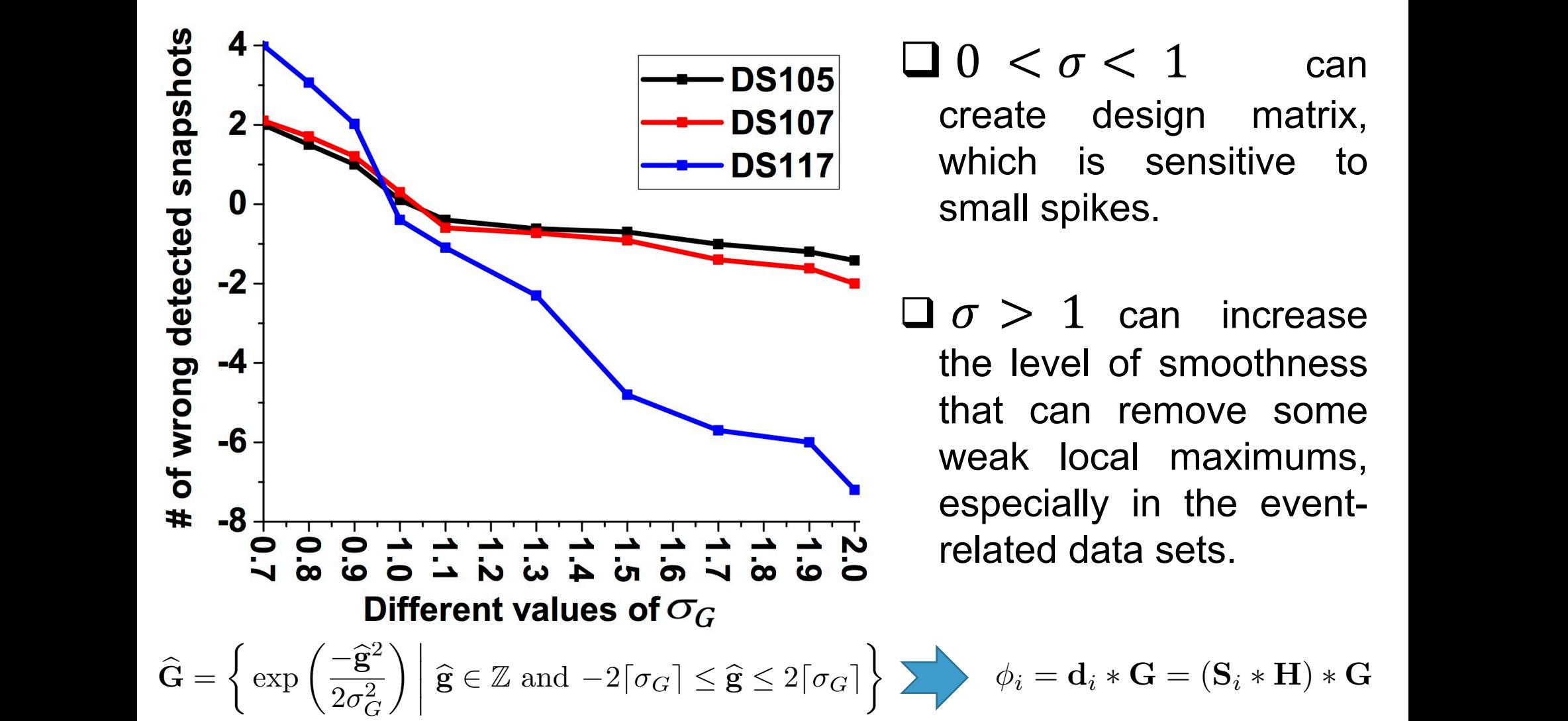

 $\Box$  0 <  $\sigma$  < 1 can create design matrix, which is sensitive to where *<sup>G</sup> >* 0 denotes a positive real number; d*.*e is  $\overline{\phantom{a}}$  small spikes. ato<sup>v</sup>  $\overline{J}$  $\sigma < 1$  cand

 $\Box \sigma > 1$  can increase  $\frac{1}{2}$  o  $\frac{1}{2}$  can increase that can remove some weak local maximums, **This especially in the event**related data sets. *j* gb*j*  $\overline{a}$  by a probably convolution of the convolution of the  $\overline{b}$ kernel G and each column of the design matrix (d*i*)

**Multi-Region Neural Representation: A novel model for decoding visual stimuli in human brains 23 of 28** where *<sup>G</sup> >* 0 denotes a positive real number; d*.*e is the ceiling function; and Z denotes the set of integer

#### **Parameters Analysis: Normalization Objective Functions** Since the set b*<sup>i</sup>* denotes the locations of all active vox-**Parameters Analysis: Normall**

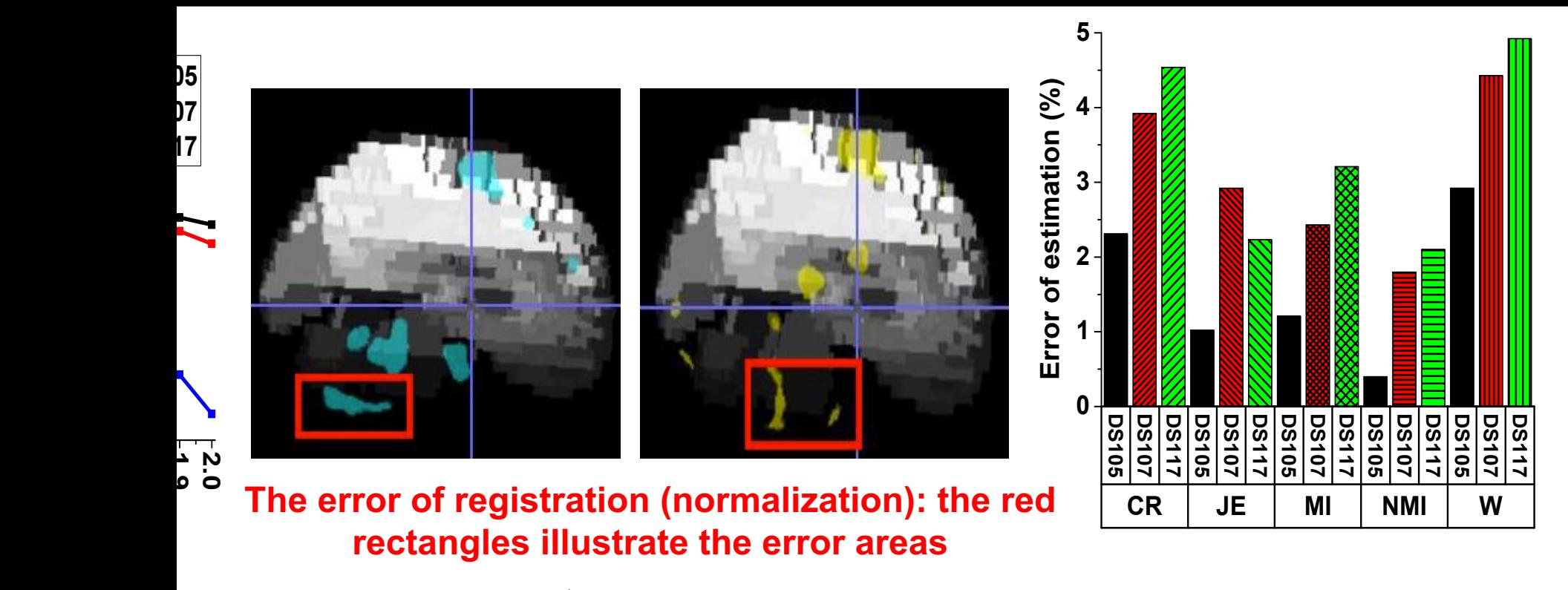

$$
\mathbf{T}_i = \arg \min (NMI(\widehat{\beta}_i, \mathbf{Ref}))
$$

### **Regions of Interests (ROIs) Analysis**

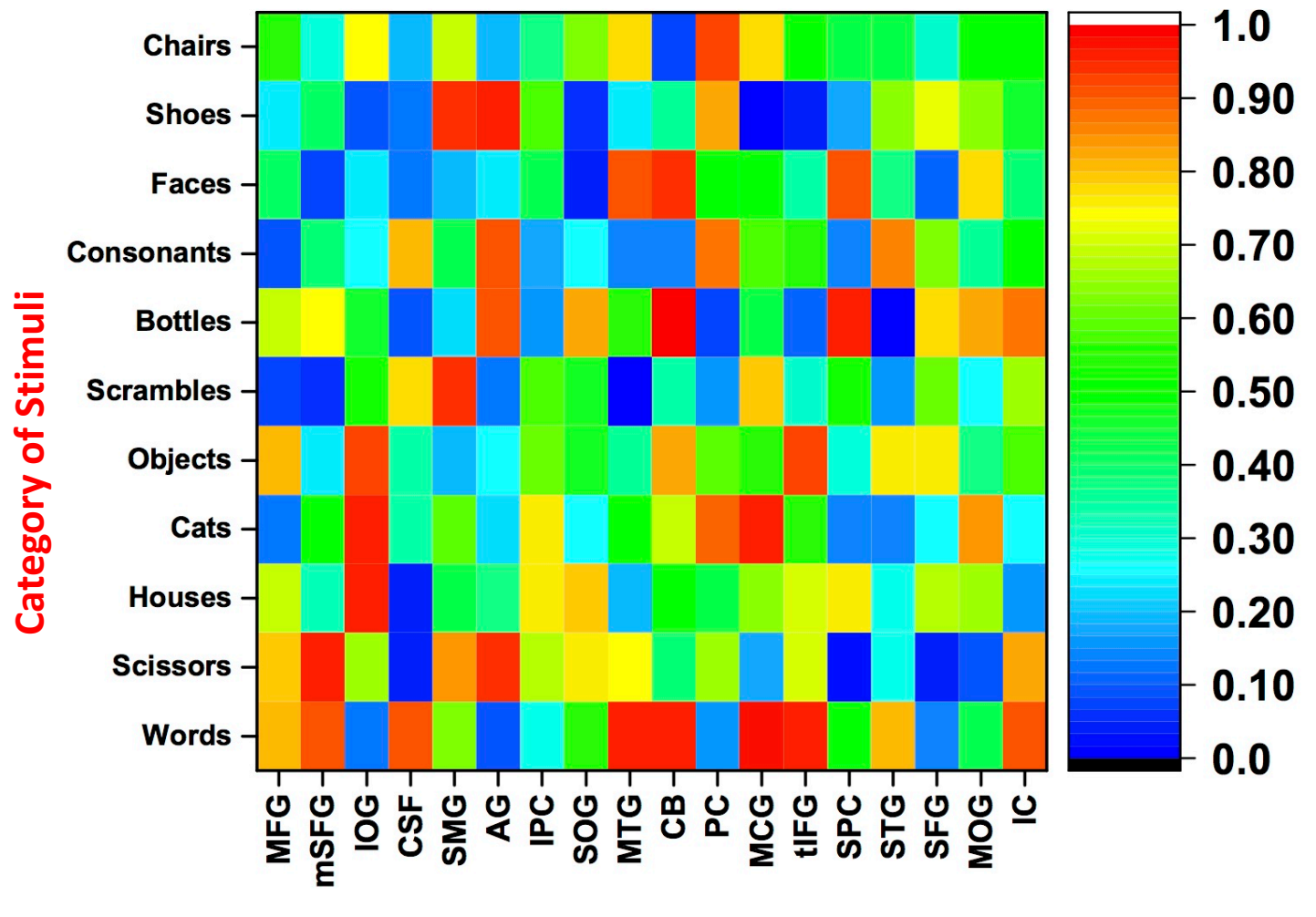

#### **Brain Regions**

## **Future Works**

П

## **Conclusion**

q **This paper proposes Multi-Region Neural Representation as a novel feature space for decoding visual stimuli in the human brain.**

q **Experimental studies on 4 visual categories (words, objects, consonants and nonsense photos) clearly show the superiority of our proposed method in comparison with state-of-the-art methods.**

q **In future, we plan to apply the proposed method to different brain tasks such as risk, emotion and etc.**

## **Thank You**

## **Q & A**

**For more details, contact: myousefnezhad@nuaa.edu.cn myousefnezhad@outlook.com https://myousefnezhad.github.io**